## 10. Kalkulace variabilních nákladů

## Příklad 1 – vícestupňová metoda variabilních nákladů

Vypočítejte hospodářský výsledek společnosti vyrábějící 3 výrobky pomocí vícestupňové metody kalkulace variabilních nákladů. Jsou dány údaje v tabulce a dále údaje o zvláštních fixních nákladech: pro výrobek A = 1 100 Kč, pro výrobek B = 1 400 Kč, pro výrobek C = 2 000 Kč. Fixní náklady všeobecné činí 2 300 Kč. ¨

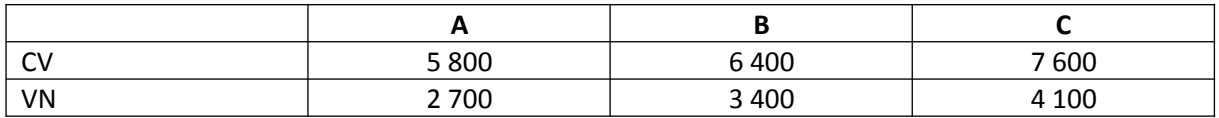

Řešení:

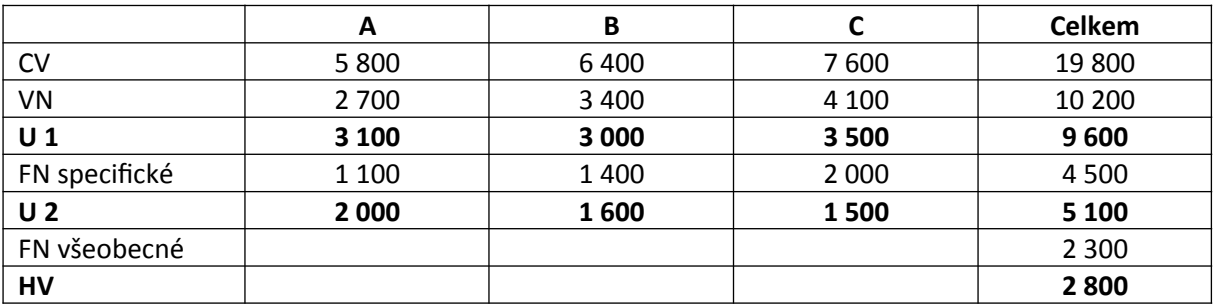

Hospodářský výsledek činí 2 800 Kč.